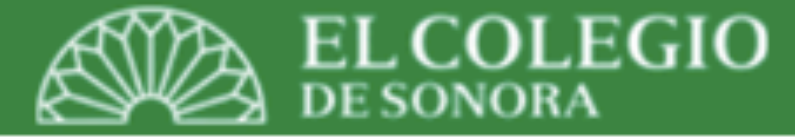

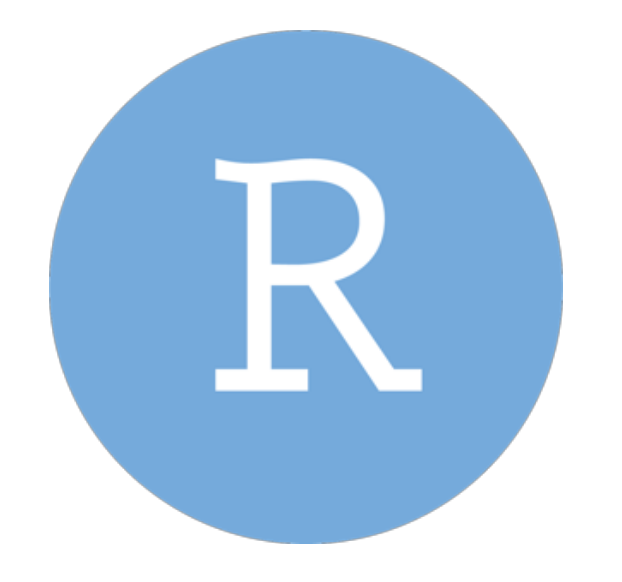

# RStudio creación de objetos

*Octubre 28-29, 2019 Hermosillo, Sonora, México*

Dr. Luis Alan Navarro Navarro

**Catedrático CONACyT-El Colegio de Sonora Centro de Estudios en Gobierno y Asuntos Públicos (CEGAP)**

**[alanphd.com](http://alanphd.com)**

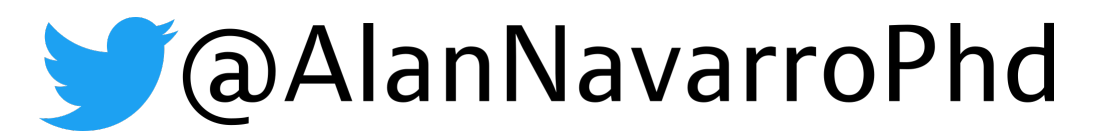

## ¿Qué es un objeto?

- Desde el punto de vista de un usuario (no un programador), un objeto me sirve para almacenar datos.
- El objeto posee una estructura. Ésta me da las reglas de acceso a la información contenida en estos.
- El objeto es de un tipo o clase. Esto influye en la compatibilidad entre procesos.
- Algunos objetos los creo yo, en mis sesión; otros vienen dados en el paquete o programa. Alguno de estos objetos que vienen en el programa los puedo accesar y crear copias modificables.
- Outputs o resultados de análisis que normalmente son "texto y números" inertes en muchos programas, en R, pueden constituir un objeto.

## Vectores

<u>latalatalatalatalat</u>

 $\cdots \cdots \cdots \cdots$ 

. . . . . . . .

. . . . . . .

. . . . . . .

. . . . . . .

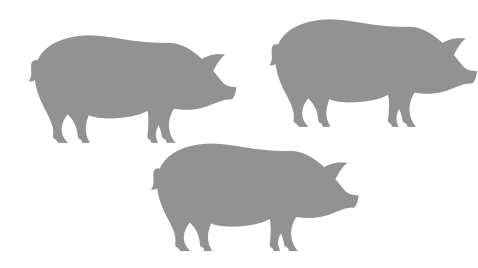

**"pedro", "rosa"**

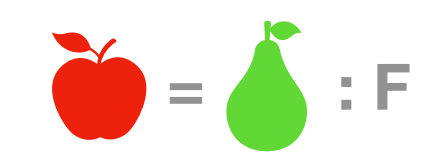

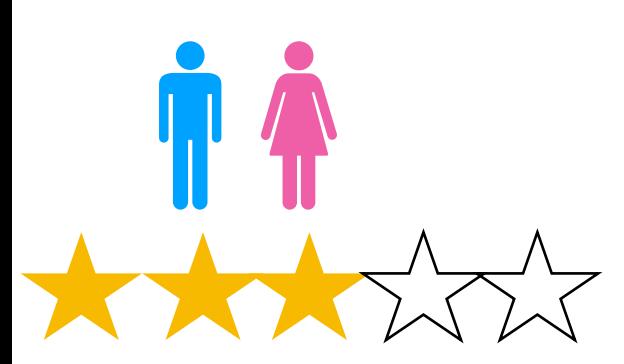

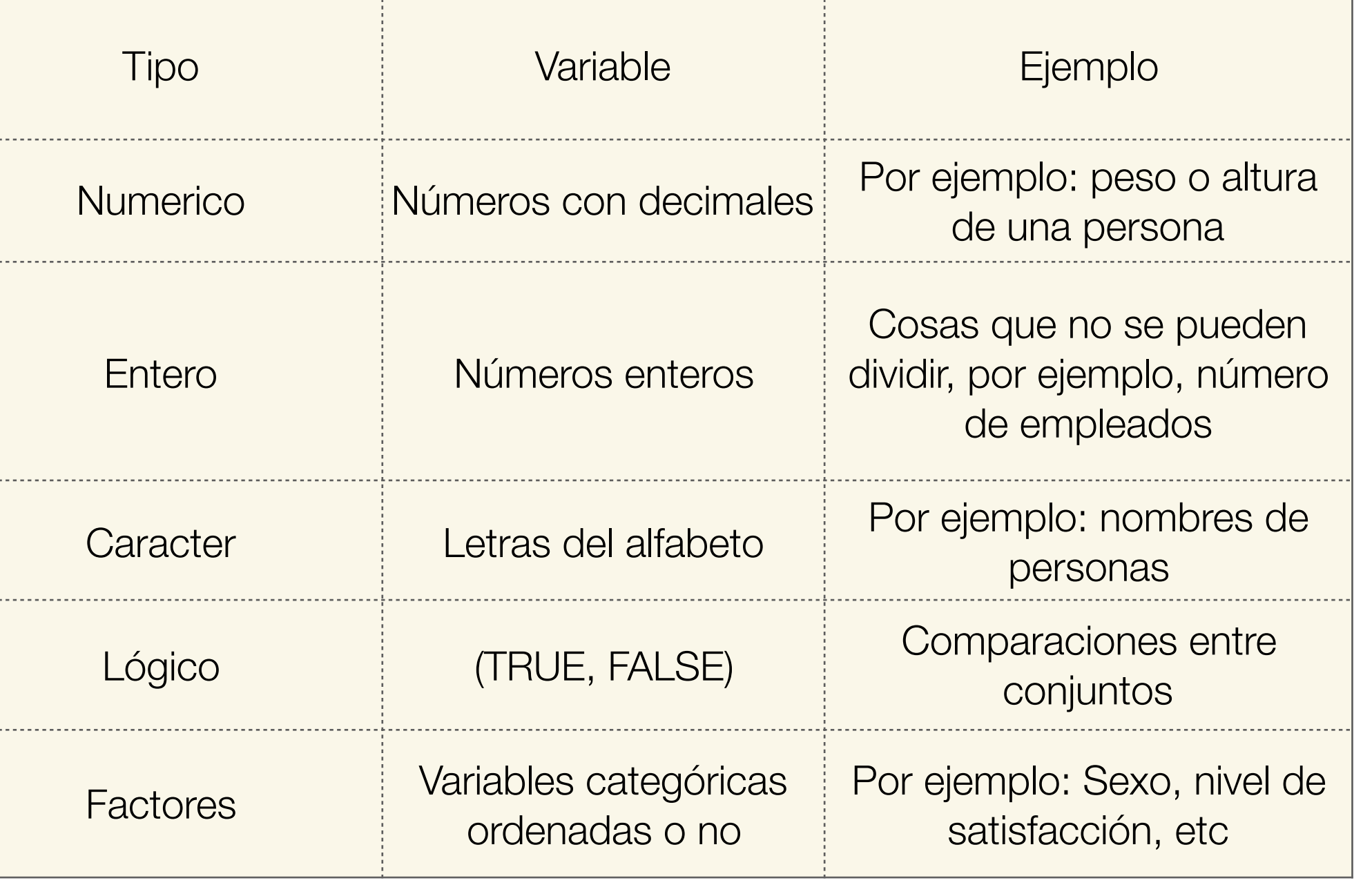

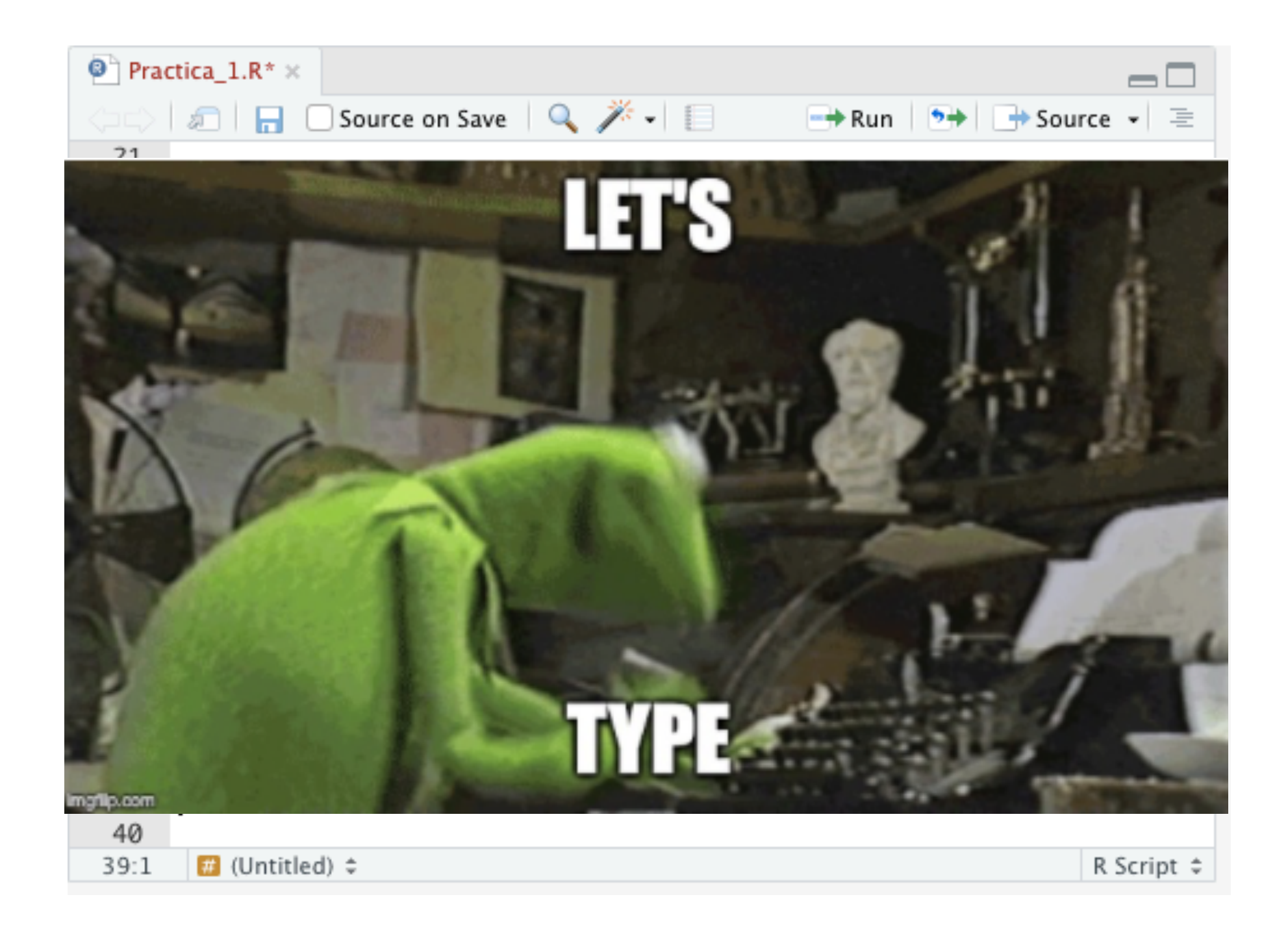

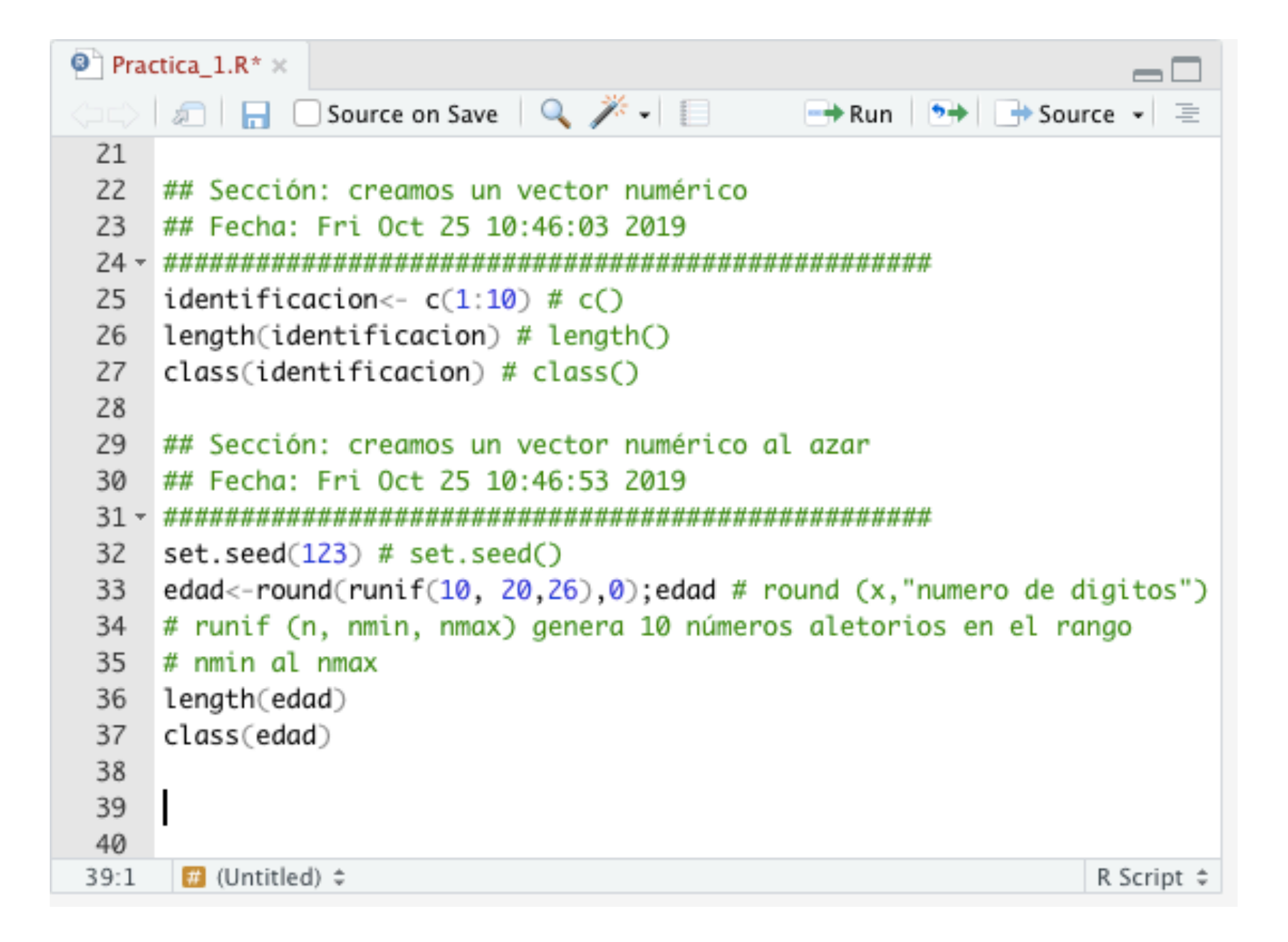

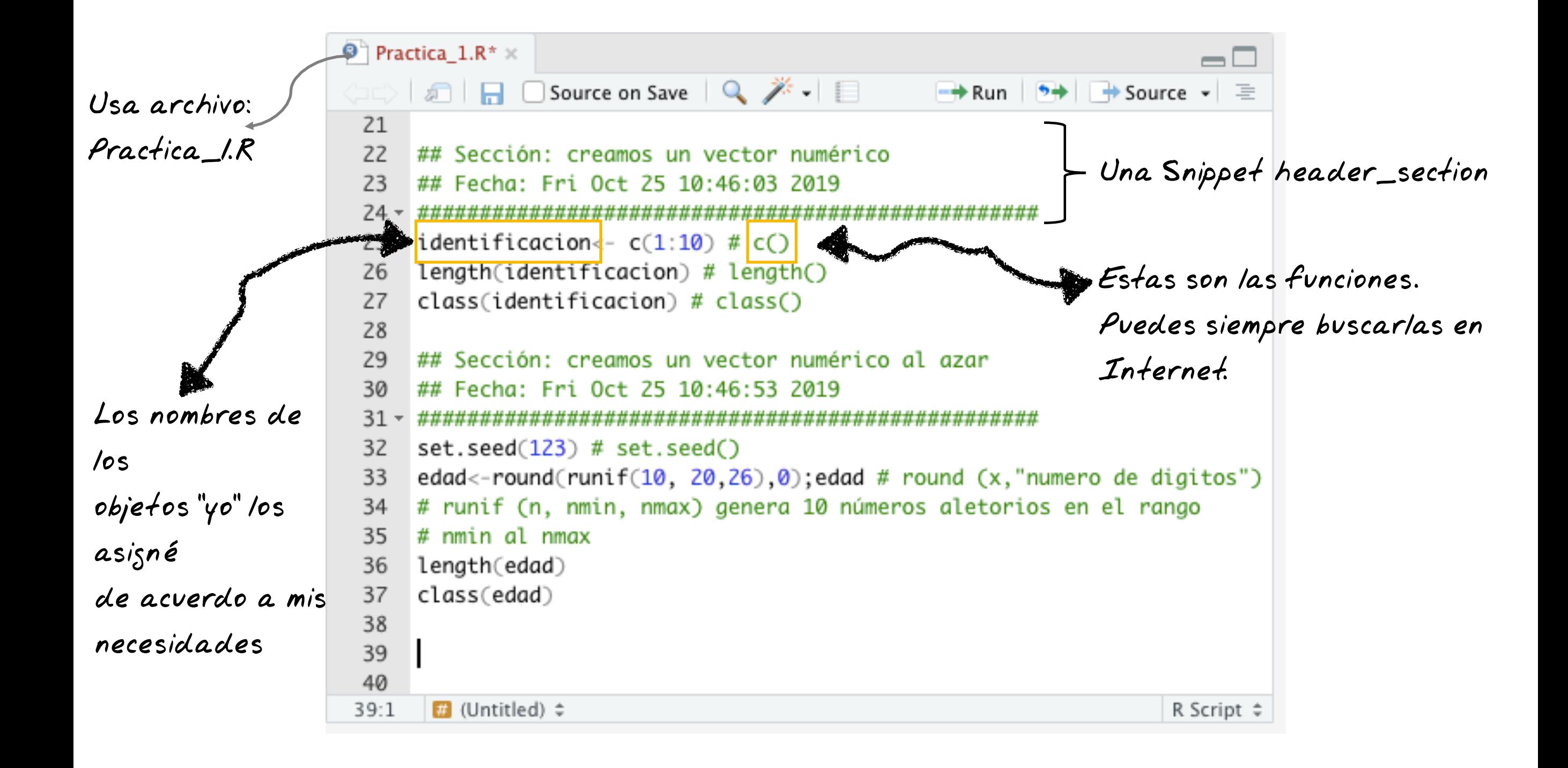

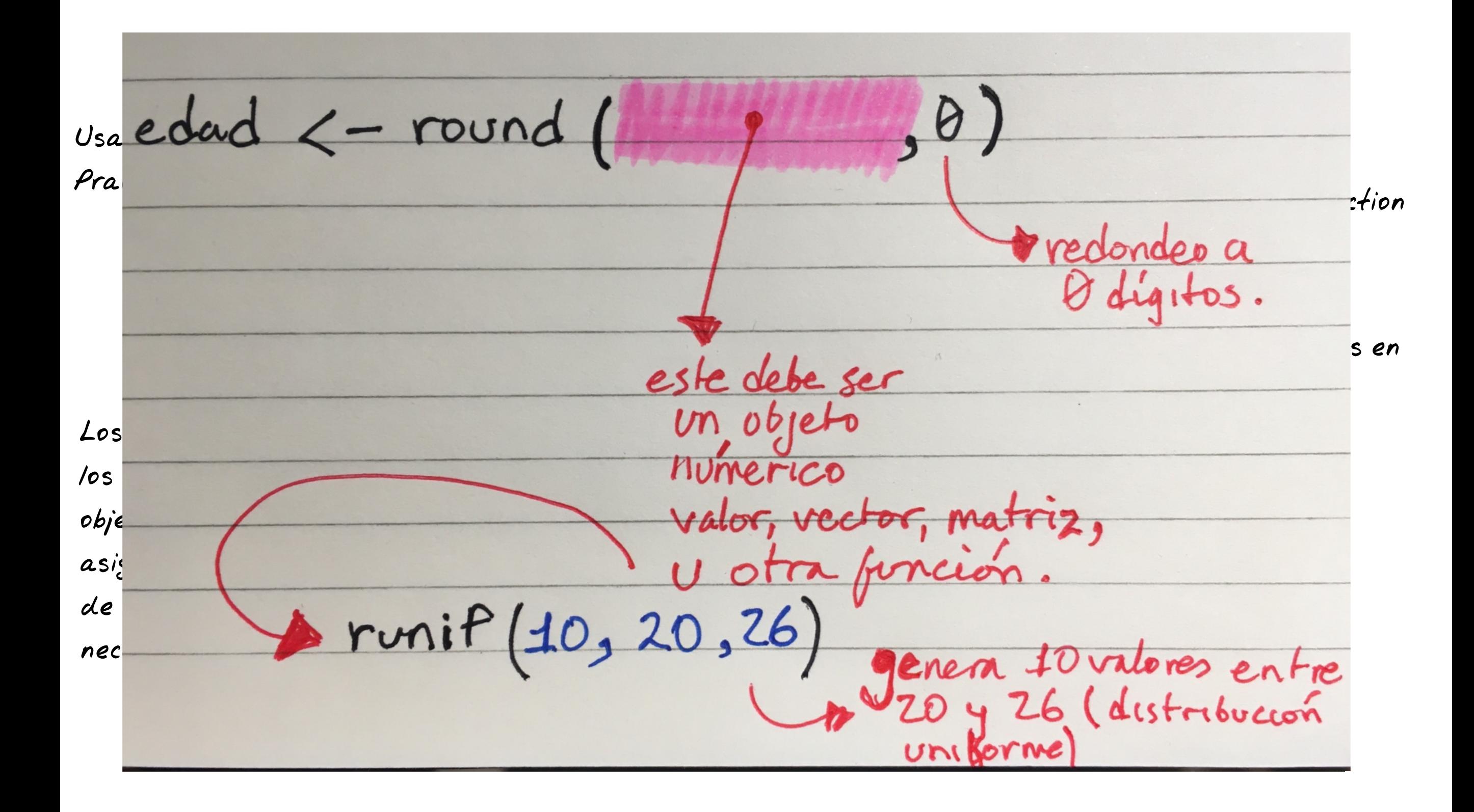

## Vectores

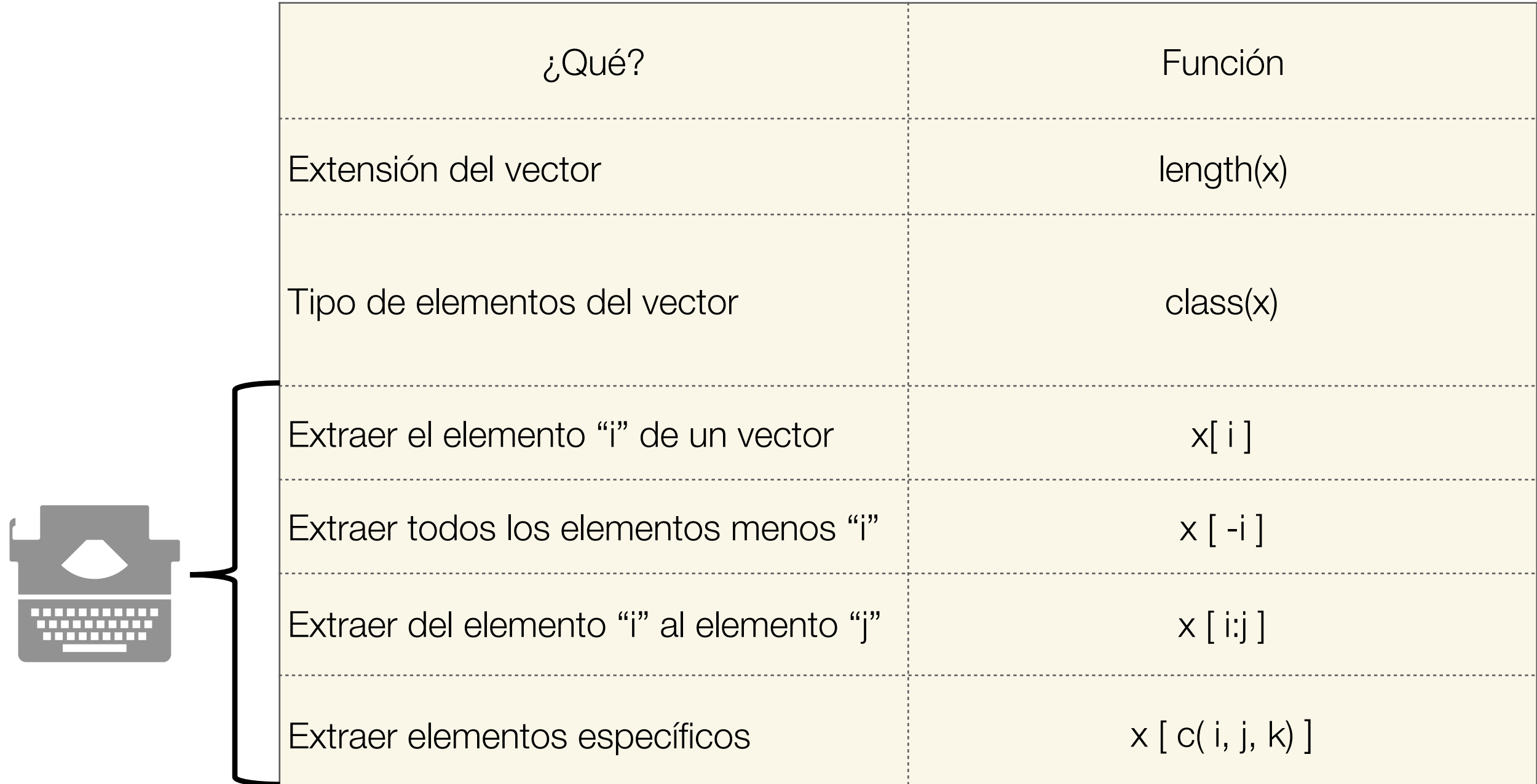

#### Extraer elementos de un vector:

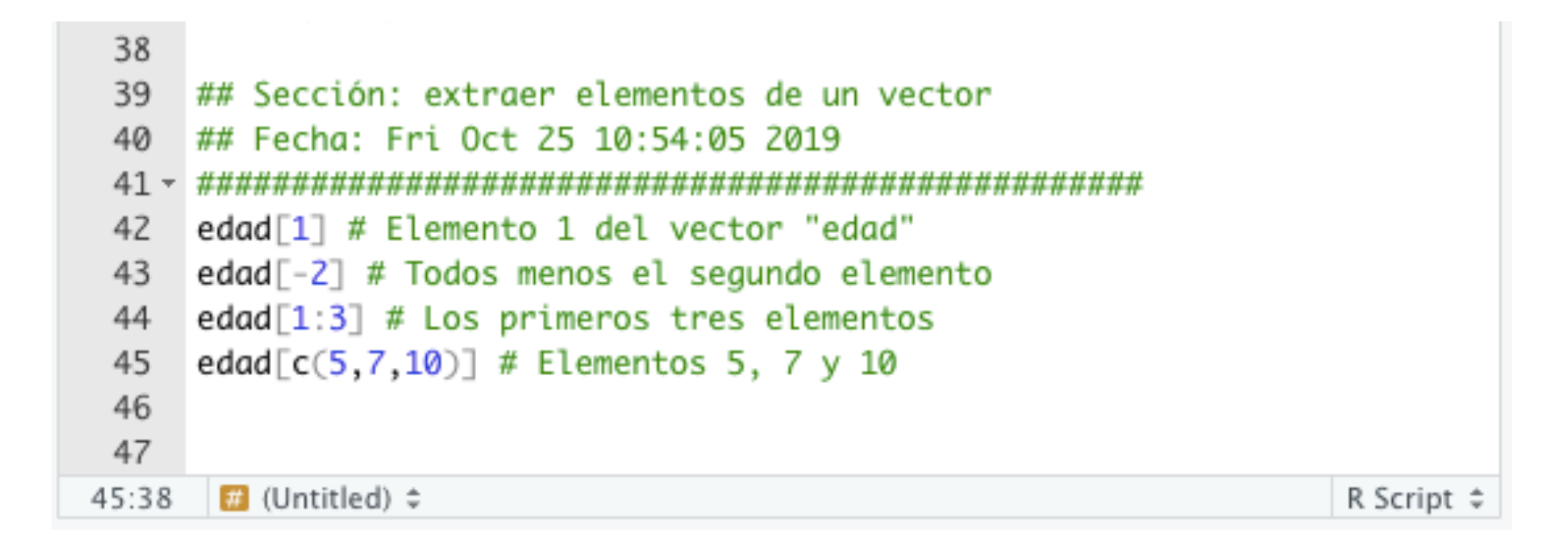

## Creamos un vector con elementos del tipo caracteres:

```
48 ## Sección: creamos variable categórica nominal
49 ## Fecha: Sat Oct 26 13:07:30 2019
51 # crea una lista de mascotas
52 lista_mascotas <- c("perro", "gato", "pescadito", "pajarito", "tortuga", "hamster")
   # Usamos esta funcion: sample(x, size, replace = FALSE, prob = NULL)
53
   mascota <- sample(lista_mascotas, # de dónde tomo la muestra
54
55
                    10. # tamaño de la muestra
56
                    replace = TRUE, # con o sin reemplazo57
                    prob = c(0.4, 0.2, rep(0.1.4))) # probabilidad de cada categoría
   mascota # llamamos el objeto para verlo en la consola
58
59
   length(mascota)
   class(mascota)
60
```
## Creamos un vector con una variable categórica binaria:

```
63 ## Sección: creamos una variable categórica binaria
64 ## Fecha: Sat Oct 26 14:21:08 2019
66
  # 0 : Mujer; 1 : Hombre67 genero <- c(1, 0, 1, 1, 1, 0, 0, 0, 1, 1)68 class(genero)
69 genero <- as.factor(genero) # as.factor()
   levels(genero)=c("Mujer","Hombre") # levels()
70
   genero
71
72 class(genero)
73 # Para contar la frecuencia de cada categoría:
74 table(genero)
75
```
## Creamos un vector con una variable categórica ordinal:

```
76 ## Sección: variable categórica ordinal
77 ## Fecha: Sat Oct 26 14:30:27 2019
79 ##### Nivel de satisfaccion
  satisf = c(3,1,2,2,1,3,1,2,3,2)80
  satisf <- factor(as.character(satisf), # factor()
81
82
                  ordered = TRUE,
                  levels = c("1", "2", "3"),83
                  labels= c("Bajo", "Medio", "Alto"))
84
  satisf
85
   class(satisf)
86
   table(satisf)
87
88
   并并并
```
## Relación entre dos variables (frecuencias) tabla 2x2:

90 ## Sección: relación entre variables

91 ## Fecha: Sat Oct 26 14:32:56 2019

93 table(genero, mascota)

94

95

## Tabla o "dataframe"

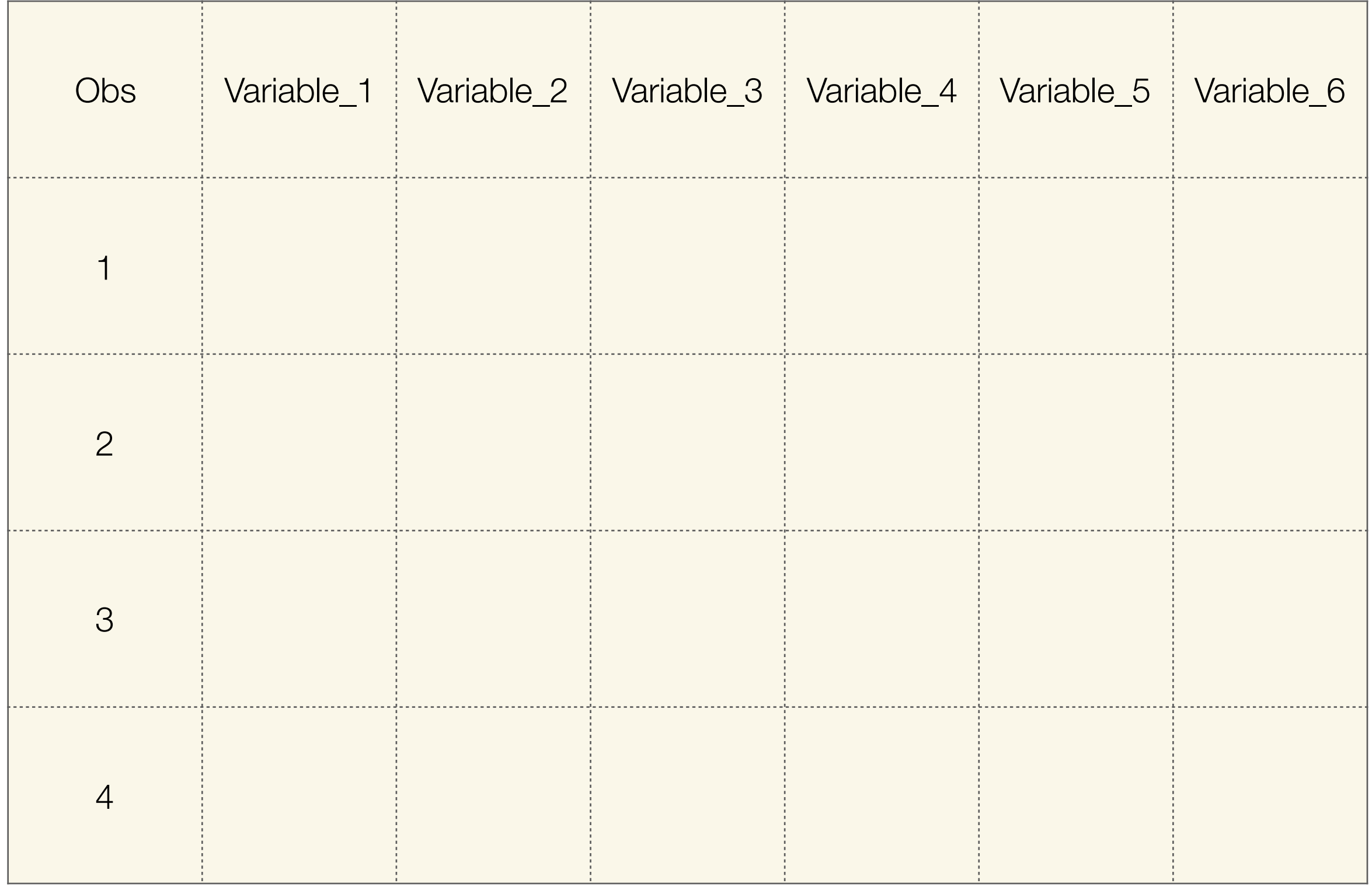

## Tabla o "dataframe"

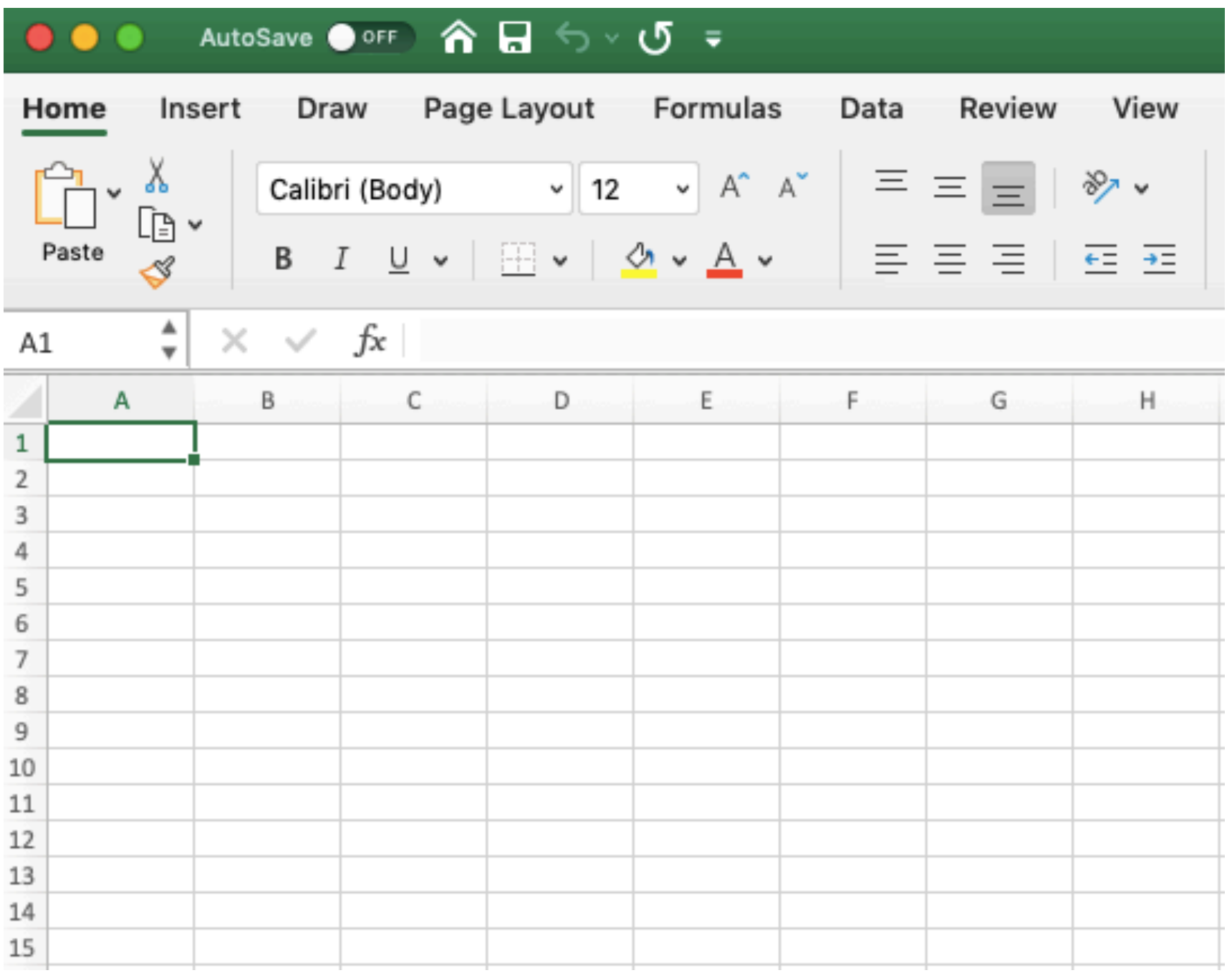

Es el típico formato de una hoja de Excel

## Creamos un data frame con los vectores que ya tenemos:

- 97 ## Sección: creamos un data frame o una tabla
- 98 ## Fecha: Sat Oct 26 14:41:22 2019
- 
- $100$  df = data.frame(identificacion, edad, mascota, genero, satisf)
- $head(df, 5)$  # las primeras 5 líneas del dataframe 101
- $tail(df,3)$  # las últimas 3 líneas del dataframe 102
- View(df) # Visualizo la tabla 103
- $dim(df)$  # dimensiones en hileras y columnas 104
- $class(df)$  # tipo de objeto 105

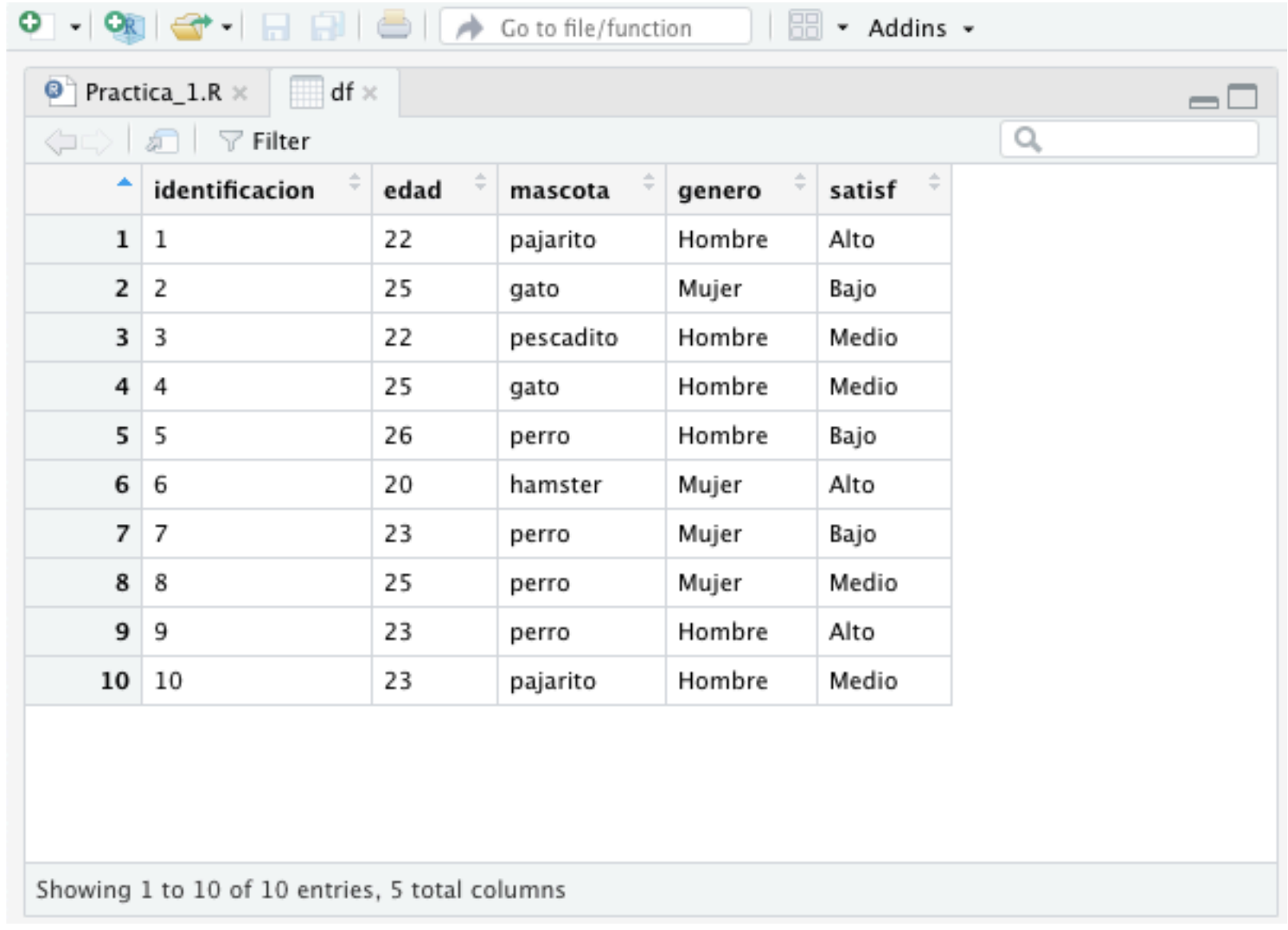

Aparece en el panel superior izquierdo como una pestaña en los archivos de código. Es solo un visor.

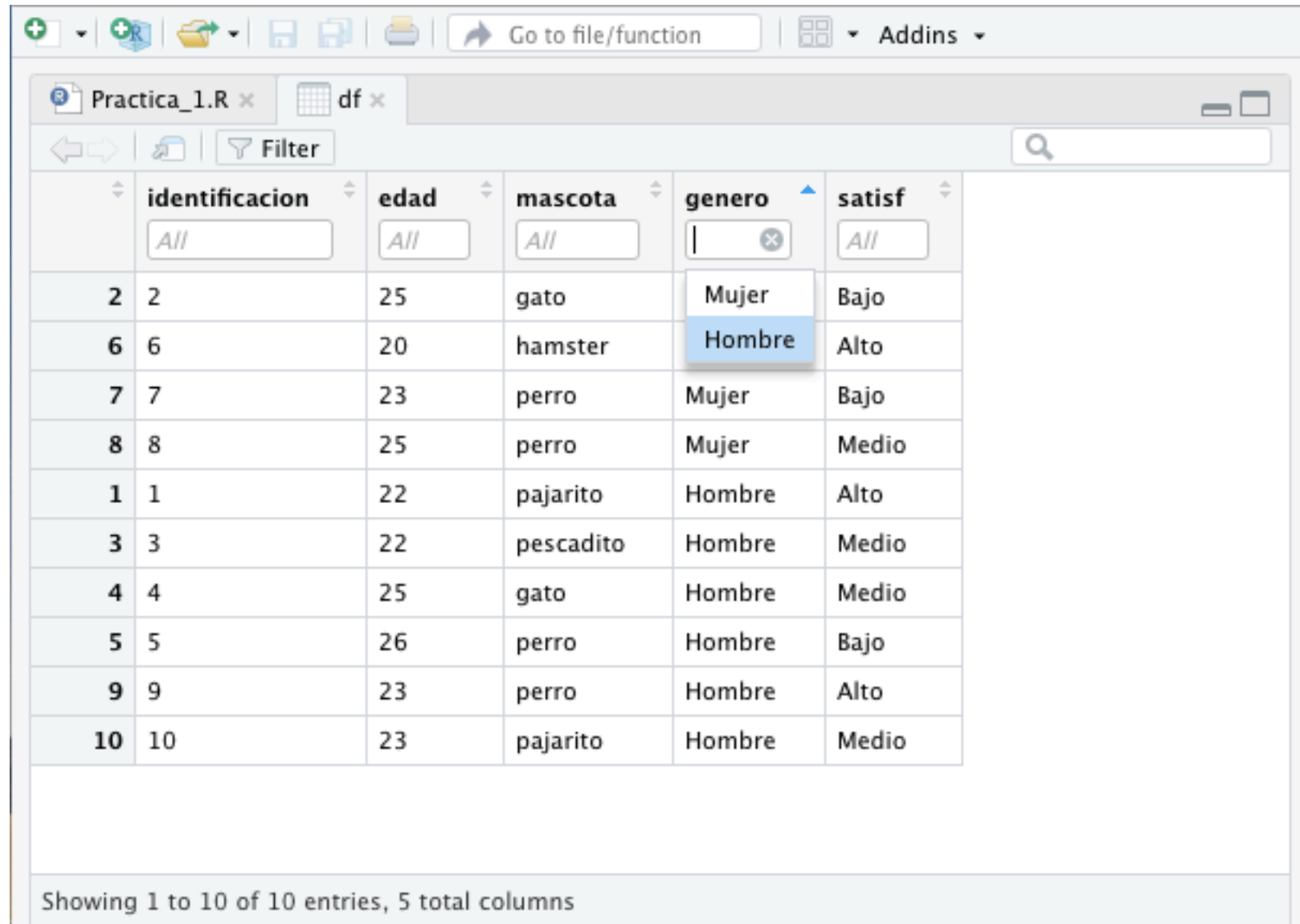

#### Permite hacer filtro usando las variables.

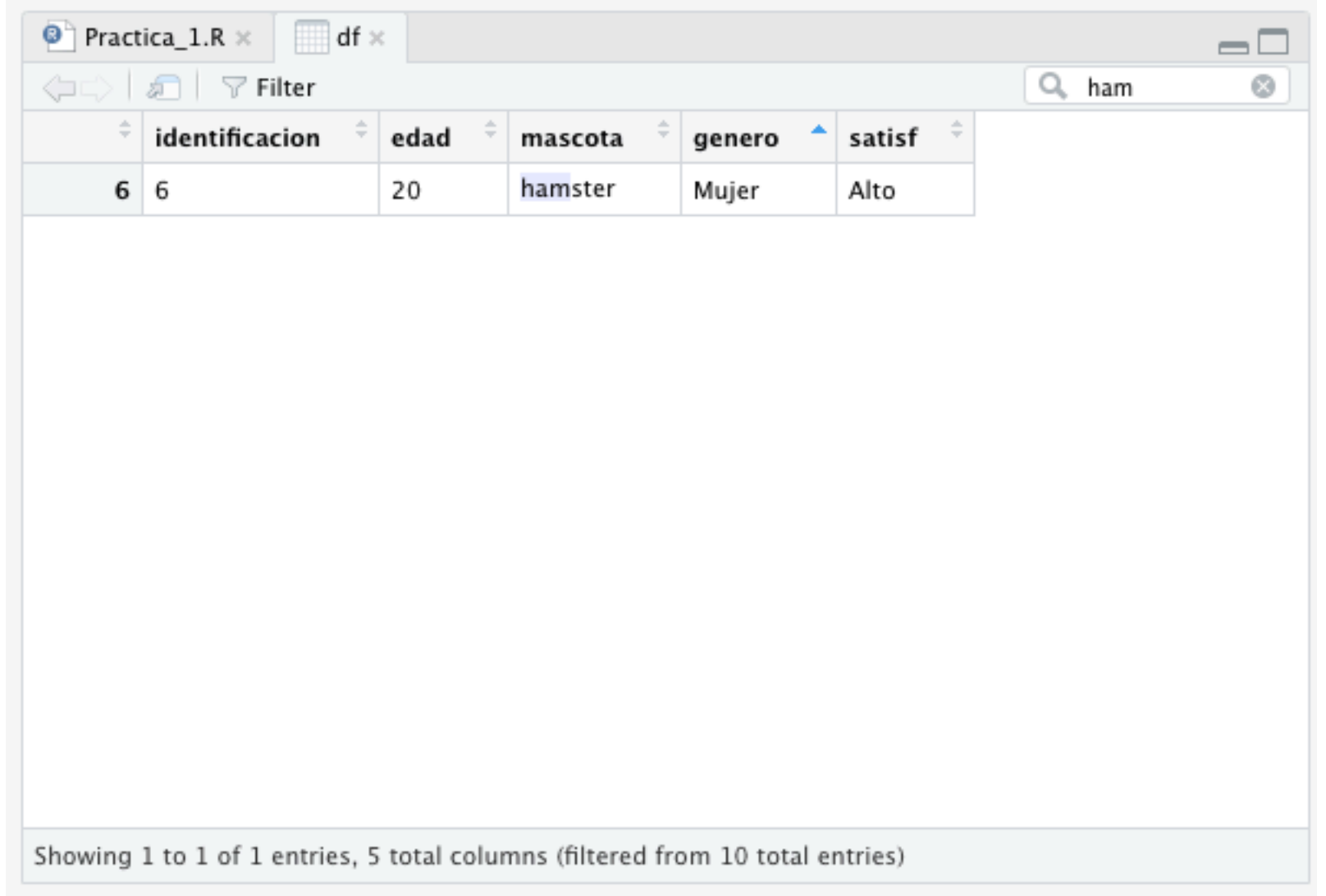

#### Hacer búsquedas.

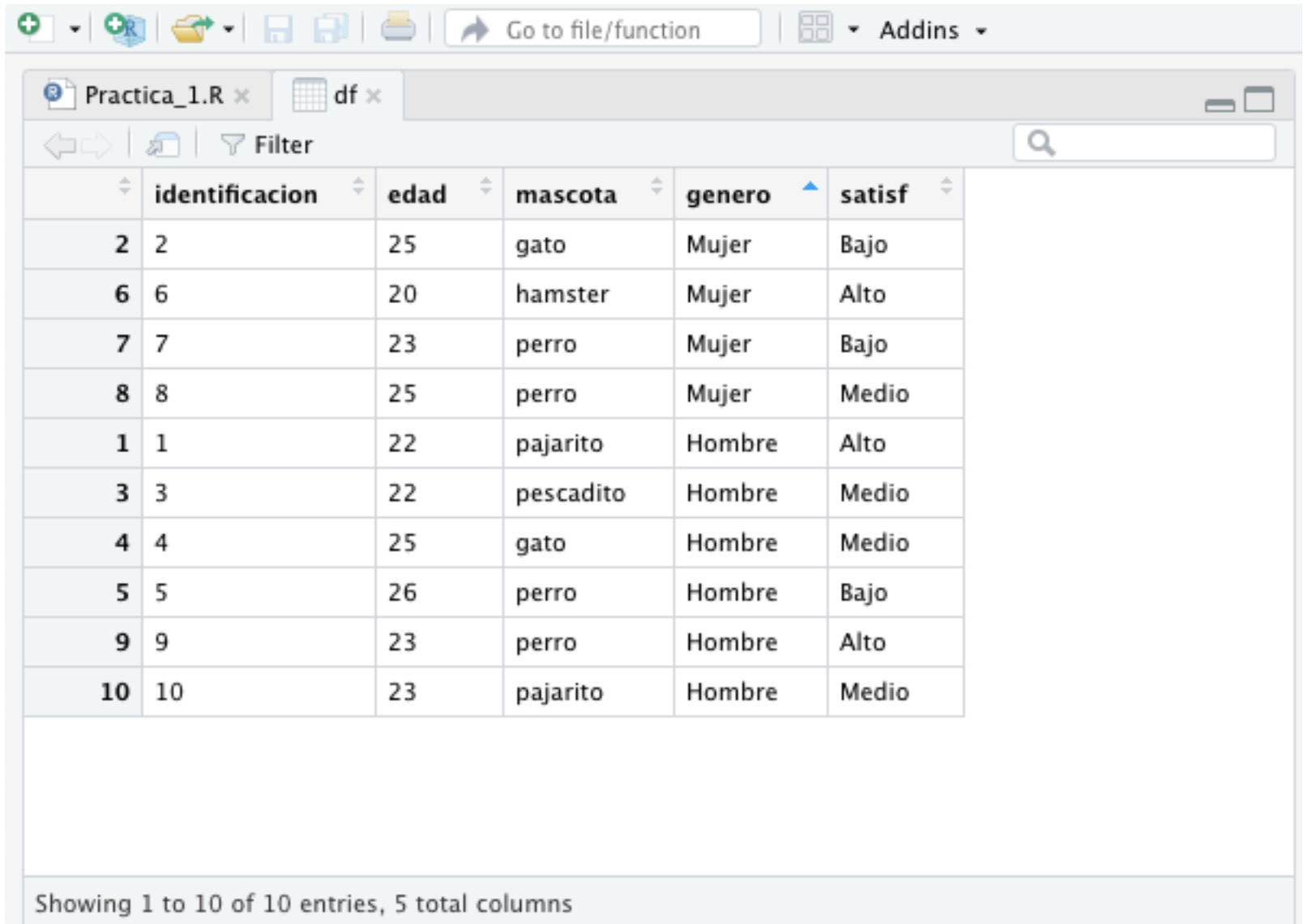

Ordenar por columnas.

## Matrices

- Arreglo rectangular de números. Cuadrada o rectangular. Dimensiones se expresa en hileras por columnas. Puede ser simétrica o asimétrica. En ocasiones la diagonal principal no está definida.
- ¿Qué tipo de datos podemos almacenar en éstas?
- Comercio entre países. Acuerdos comerciales. Distancia entre ciudades. Países con frontera común o con un mismo idioma.
- Matrices de coeficientes técnicos, por ejemplo, insumo-producto.
- Sociomatrices que guardan las relaciones entre actores sociales, es decir, representan redes sociales.
- Una imagen (raster) se puede representar como una matriz.

## Matrices

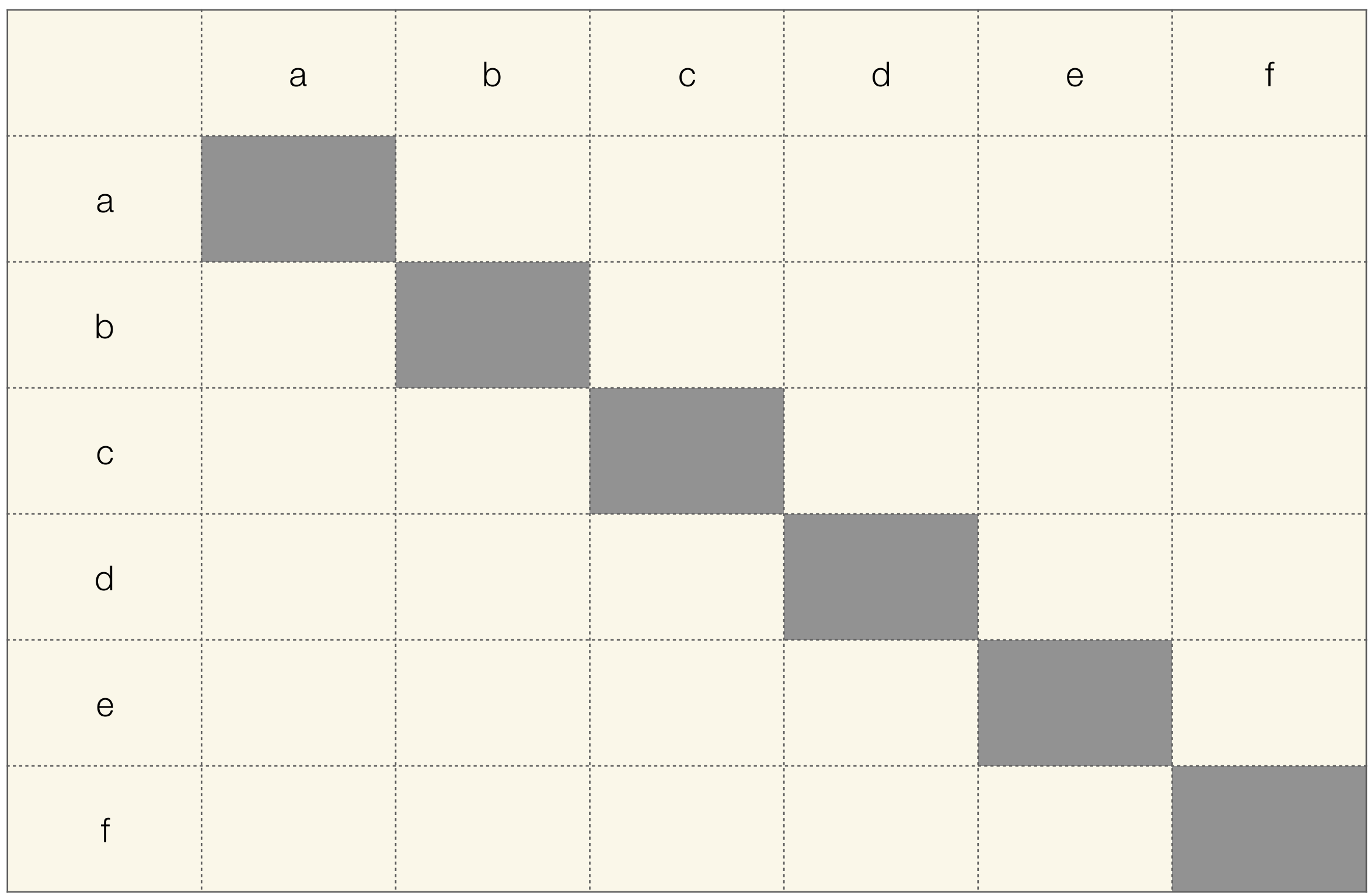

En realidad yo no escribo todo el código (from scratch), busco la función en Google, selecciono, copio, pego y lo adapto a mis necesidades.

It is possible to name the rows and columns of matrix during creation by passing a 2 element list to the argument dimnames.

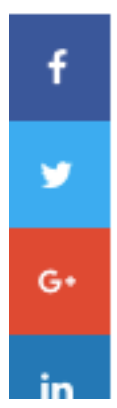

> x <- matrix(1:9, nrow = 3, dimnames = list(c("X","Y","Z"), c("A","B","C")))  $> x$ A B C  $X$  1 4 7 Y 2 5 8 Z 3 6 9

URL: https://www.datamentor.io/r-programming/matrix/

```
107
108
    ## Sección: creamos una matriz
109
    ## Fecha: Sat Oct 26 15:18:47 2019
110 -x <- matrix(1:9, nrow = 3, dimnames = list(c("X","Y","Z"), c("A","B","C")))
111
112
113
114
```
Matrices

Matriz Hileras x Columnas = Elementos  $10 \times 10 = 100$ Docupo un vector  $nrow = 10$ nomero de titeras. byrow=TRUE OFALSE si voy a llenor la metriz<br>por hiberos o por columnas d'Ilevan nombre las colomnas e hiteras? dimnames =

### Matrices

```
108 ## Sección: creamos una matriz
109 ## Fecha: Sat Oct 26 15:18:47 2019
111
   x \leftarrow \text{matrix}(1:100,112
               nrow = 10,
113
               dimensiones = list(c(toupper(leters[1:10])), c(toupper(leters[1:10]))114 \times115 x \le matrix(1:100,
               nrow = 10,
116
               byrow = T,
117
               dimensiones = list(c(toupper(leters[1:10])), c(toupper(leters[1:10]))118
119 x
```
## Así debe lucir tus paneles de RStudio:

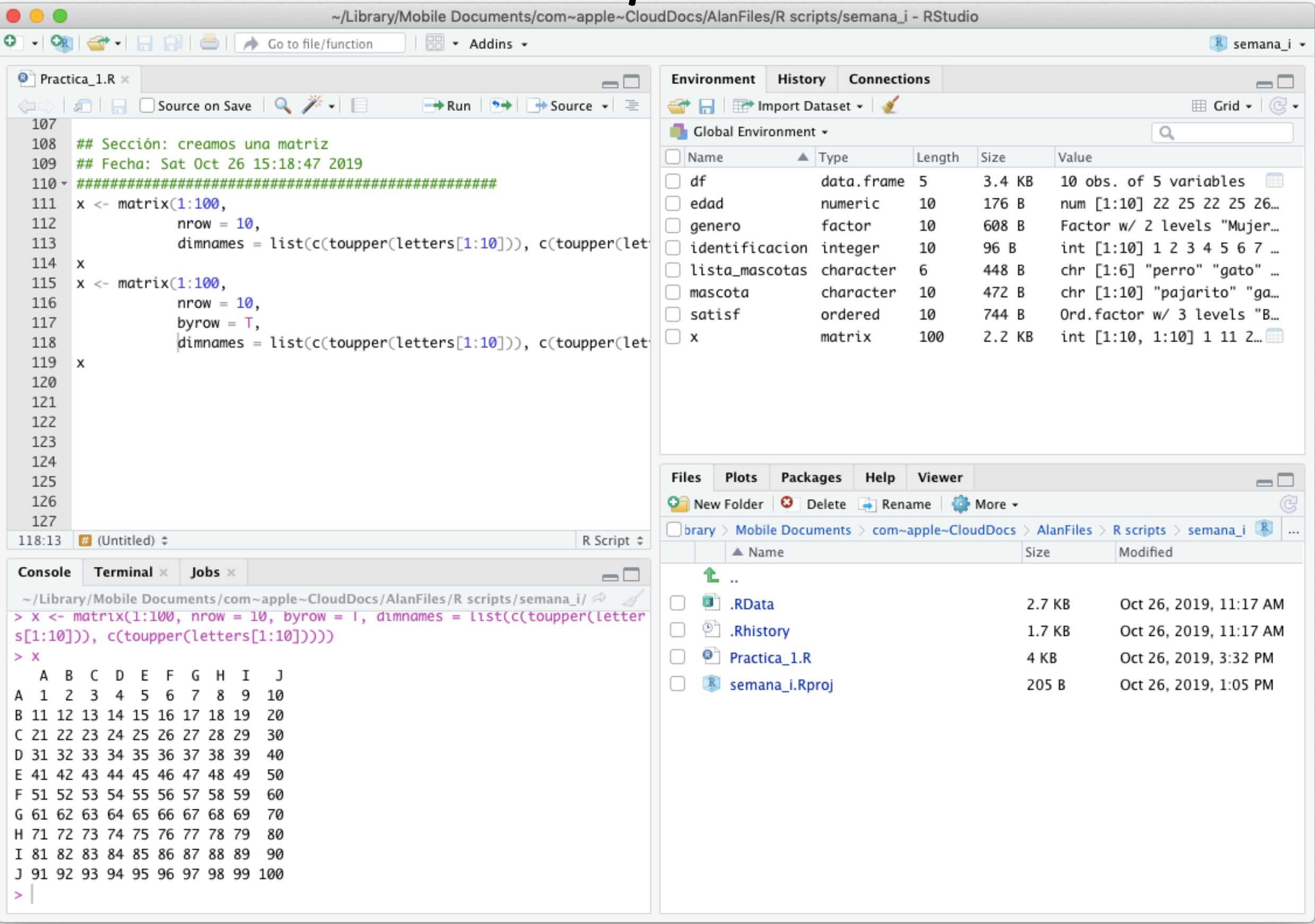

## Muchas gracias